# PERANCANGAN APLIKASI GAME PUZZLE WORD **SEARCH BERBASIS ANDROID MENGGUNAKAN UNITY**

**SKRIPSI** 

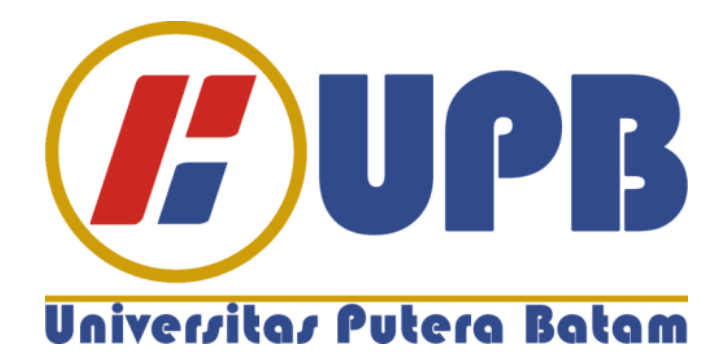

Oleh:

**Alvin** 

190210020

PROGRAM STUDI TEKNIK INFORMASIRMATIKA **FAKULTAS TEKNIK DAN KOMPUTER** UNIVERSITAS PUTERA BATAM **TAHUN 2024** 

# **PERANCANGAN APLIKASI GAME PUZZLE WORD SEARCH BERBASIS ANDROID MENGGUNAKAN UNITY**

### **SKRIPSI**

**Untuk memenuhi salah satu syarat memperoleh gelar Sarjana**

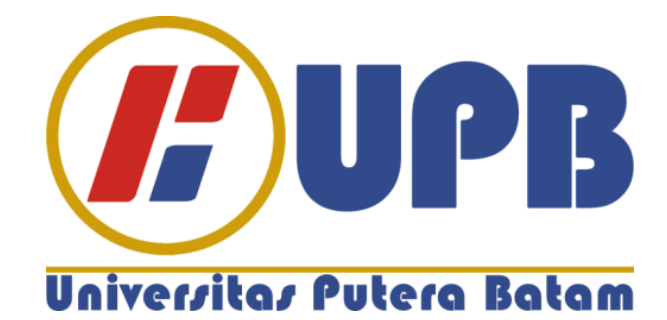

**Oleh:** 

**Alvin**

**190210020**

# **PROGRAM STUDI TEKNIK INFORMASIRMATIKA FAKULTAS TEKNIK DAN KOMPUTER UNIVERSITAS PUTERA BATAM TAHUN 2024**

#### **SURAT PERNYATAAN ORISINALITAS**

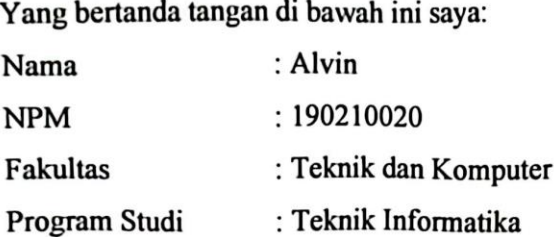

Menyatakan bahwa "Skripsi" yang saya buat dengan judul:

#### PERANCANGAN APLIKASI GAME PUZZLE WORD SEARCH BERBASIS ANDROID MENGGUNAKAN UNITY

Adalah hasil karya sendiri dan bukan "duplikasi" dari karya orang lain. Sepengetahuan saya, di dalam naskah Skripsi ini tidak terdapat karya ilmiah atau pendapat yang pernah ditulis atau diterbitkan oleh orang lain, kecuali yang secara tertulis dikutip di dalam naskah ini dan disebutkan dalam sumber kutipan dan daftar pustaka.

Apabila ternyata di dalam naskah Skripsi ini dapat dibuktikan terdapat unsur-unsur PLAGIASI, saya bersedia naskah Skripsi ini digugurkan dan gelar akademik yang saya peroleh dibatalkan, serta diproses sesuai dengan peraturan perundang-undangan yang berlaku.

Demikian pernyataan ini saya buat dengan sebenarnya tanpa ada paksaan dari siapapun

Batam, 6 Januari 2023

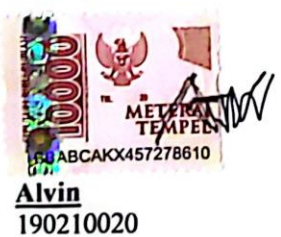

# PERANCANGAN APLIKASI GAME PUZZLE WORD **SEARCH BERBASIS ANDROID MENGGUNAKAN UNITY**

#### **SKRIPSI**

Untuk memenuhi salah satu syarat memperoleh gelar sarjana

> Oleh: Alvin 190210020

Telah disetujui oleh Pembimbing pada tanggal seperti yang tertera di bawah ini

Batam, 10 Januari 2024

Terril

Hotma Pangaribuan, S.Kom., M.SI. Pembimbing

#### **ABSTRAK**

*Game* adalah sebuah aktivitas yang dilakukan dengan tujuan untuk menghibur atau mengisi waktu luang seseorang. *Game* biasanya terdiri dari aturan-aturan yang harus dipatuhi, sasaran yang harus dicapai, dan tujuan yang harus dicapai. *Game* juga dapat memiliki tujuan-tujuan lain selain hiburan, seperti media pembelajaran atau peningkatan keterampilan. Dalam kamus bahasa indonesia "*game*" diartikan permainan. *Video game* adalah sebuah permainan yang dimainkan melalui komputer atau perangkat elektronik lainnya, seperti konsol *game* atau perangkat seluler. *Video game* juga dapat memiliki tujuan-tujuan lain selain hiburan, seperti media pembelajaran atau peningkatan keterampilan. *Puzzle* adalah permainan yang memiliki beragam jenis dan bisa dimainakan sendiri atau banyak orang. *Game Puzzle Word Search* adalah permainan teka-teki di mana pemain mencari kata-kata yang tersembunyi dalam sebuah *grid* huruf. Pemain harus menemukan kata-kata secara horizontal, vertikal, diagonal, atau kebalikannya. Tujuannya adalah untuk menemukan semua kata yang tersembunyi dalam *grid*. Game ini menguji keterampilan pemecahan masalah, konsentrasi, dan keterampilan bahasa. *Unity Engine* adalah sebuah *game engine cross-platform* yang dikembangkan oleh *Unity Technologies*. *Game engine* adalah sebuah perangkat lunak yang digunakan untuk membuat atau mengembangkan permainan video game. *Unity Engine* merupakan salah satu game engine yang populer digunakan oleh game developer untuk membuat *game* 2D atau 3D untuk berbagai *platform*, seperti komputer, konsol *game*, atau perangkat seluler. *Unity Engine* memiliki banyak fitur yang memudahkan game developer dalam proses pembuatan *game*, seperti *editor visual* yang intuitif, fitur-fitur scripting yang kuat, dan kompatibilitas dengan berbagai *platform*. *Unity Engine* juga dapat digunakan untuk membuat simulasi, aplikasi interaktif, dan visualisasi data. Pengembangan game ini menggunakan *GDLC* dan metode UML. Perancangnya menggunakan *software Unity*, sebuah *game engine* digunakan untuk merancang *game* di berbagai *platform* pada umumnya.

*Keyword* : *Android, Game, Game Puzzle*, *Unity*, *Word Search*

#### **ABSTRACT**

*Game is an activity that is carried out with the aim of entertaining or filling someone's spare time. Games usually consist of rules that must be obeyed, goals that must be achieved, and goals that must be achieved. Games can also have purposes other than entertainment, such as learning media or improving skills. In the Indonesian dictionary "game" is defined as a game. A video game is a game played via a computer or other electronic device, such as a game console or mobile device. Video games can also have purposes other than entertainment, such as learning media or skill improvement. Puzzles are games that have various types and can be played alone or by many people. Word Search Puzzle Game is a puzzle game in which players search for words hidden in a grid of letters. Players must find words horizontally, vertically, diagonally, or vice versa. The goal is to find all the words hidden in the grid. This game tests problem solving skills, concentration and language skills. Unity Engine is a cross-platform game engine developed by Unity Technologies. Game engine is a software used to create or develop video games. Unity Engine is a popular game engine used by game developers to create 2D or 3D games for various platforms, such as computers, game consoles or mobile devices. The Unity Engine has many features that make it easier for game developers in the game creation process, such as an intuitive visual editor, powerful scripting features, and compatibility with multiple platforms. Unity Engine can also be used to create simulations, interactive applications, and data visualizations. The development of this game uses GDLC and UML methods. The designer uses Unity software, a game engine used to design games on various platforms in general.*

*Keyword* : *Android, Game, Game Puzzle*, *Unity*, *Word Search*

#### **KATA PENGANTAR**

Puji syukur kepada kehadirat Tuhan yang Maha Esa yang telah melimpahkan segala rahmat dan karuniaNya, sehingga penulis dapat menyelesaikan laporan tugas akhir yang merupakan salah satu persyaratan untuk menyelesaikan program studi strata satu (S1) pada Program Studi Teknik Informasirmatika, Universitas Putera Batam.

Penulis menyadari bahwa skripsi ini masih jauh dari sempurna. Karena itu, kritik dan saran akan senantiasa penulis terima dengan senang hati. Dengan segala keterbatasan, penulis menyadari pula bahwa skripsi ini takkan terwujud tanpa bantuan, bimbingan, dan dorongan dari berbagai pihak. Untuk itu, dengan segala kerendahan hati,penulis menyampaikan ucapan terima kasih kepada:

- 1. Ibu Dr. Nur Elfi Husda, S.Kom., M.SI. selaku Rektor Universitas Putera Batam;
- 2. Bapak Welly Sugianto, S.T., M.M. selaku Dekan pada Fakultas Teknik dan Komputer Universitas Putera Batam;
- 3. Bapak Andi Maslan, S.T., M.SI. selaku Ketua Program Studi Teknik Informasirmatika Universitas Putera Batam;
- 4. Bapak Hotma Pangaribuan, S.Kom., M.SI. selaku pembimbing Akademik pada Program Studi Sistem Informasirmasi Universitas Putera Batam;
- 5. Dosen dan Staff Universitas Putera Batam;
- 6. Orang tua yang telah memberikan kasih sayang dan dukungan untuk penulisan penelitian ini;
- 7. Teman-teman Mahasiswa Program Studi Tekik Informatika 2019 yang telah memberikan nasihat, saran dan bantuan dalam penyusunan penelitian ini.

Semoga Tuhan dapat membalas kebaikan dan selalu mencurahkan hidayah serta taufik-Nya, Amin.

Batam, 26 September 2023

Penulis (Alvin)

## **DAFTAR ISI**

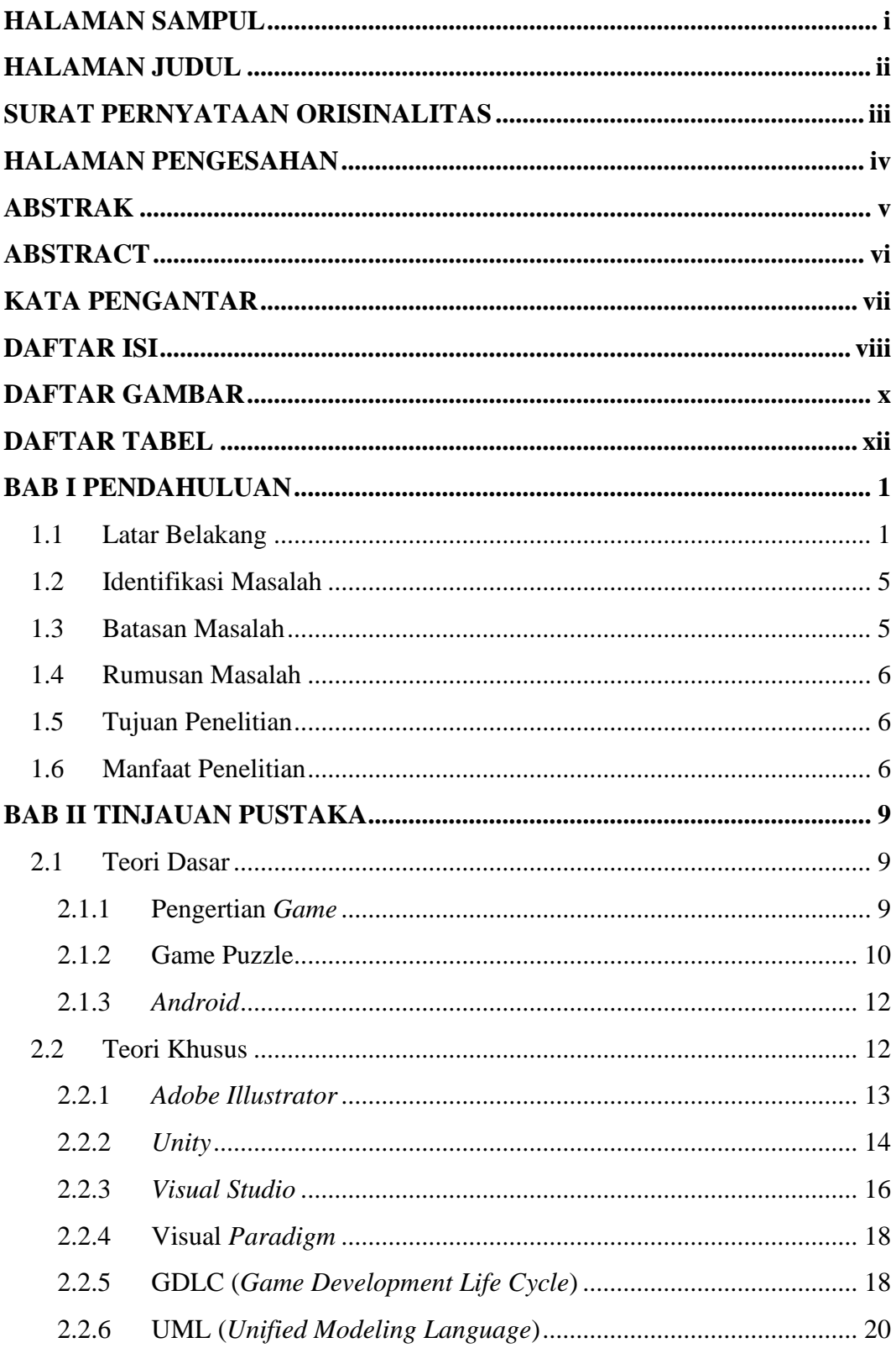

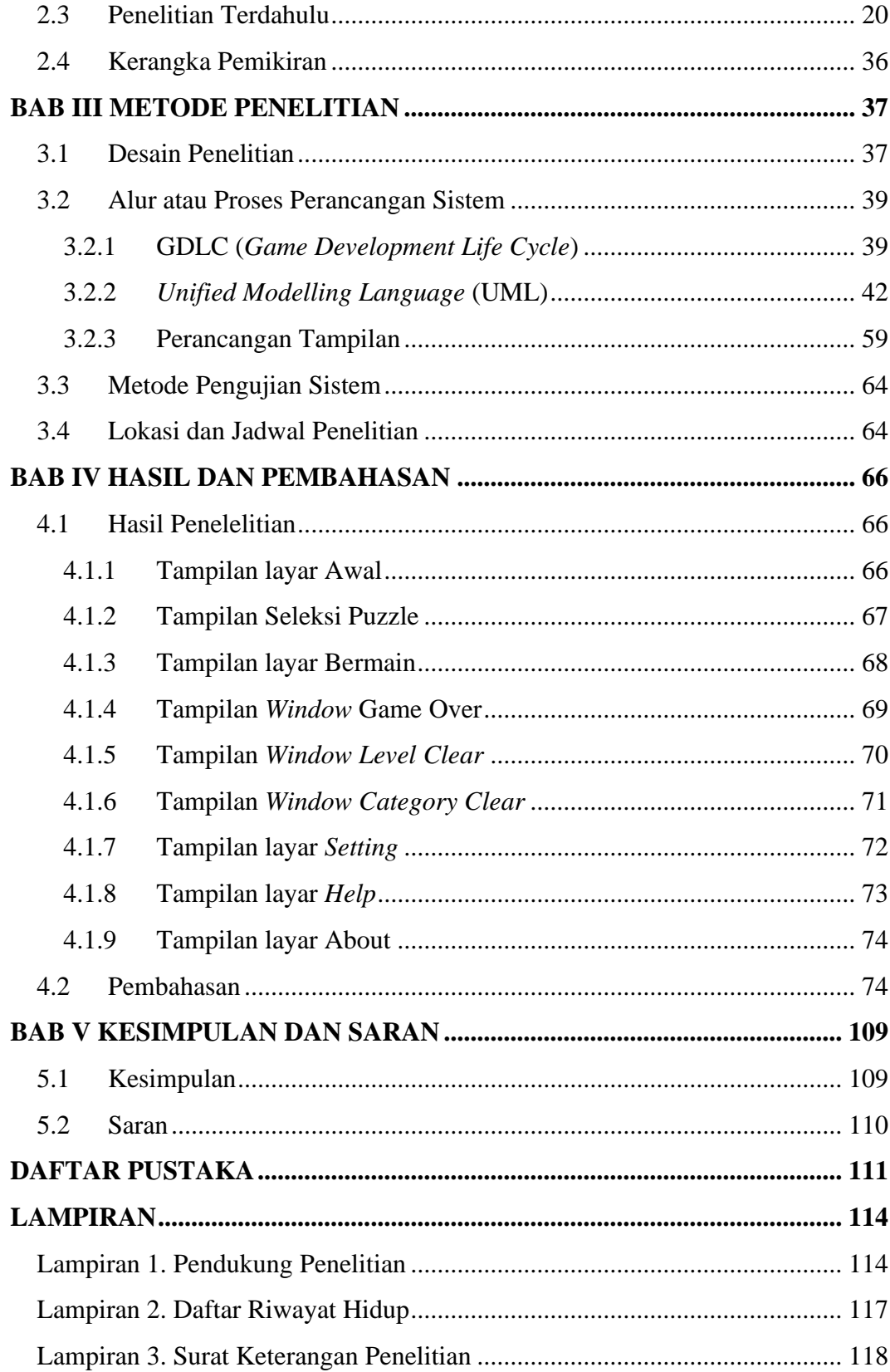

## **DAFTAR GAMBAR**

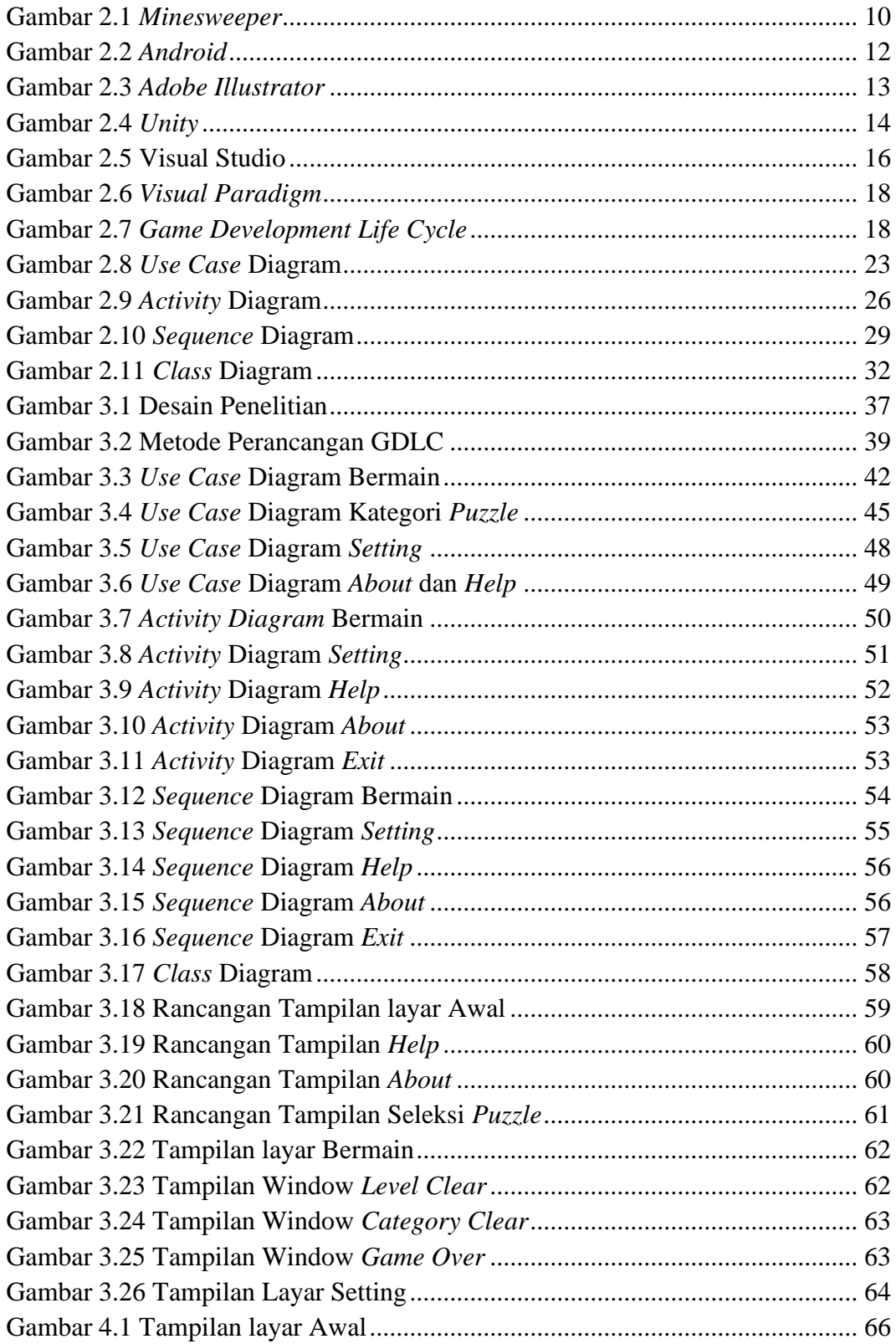

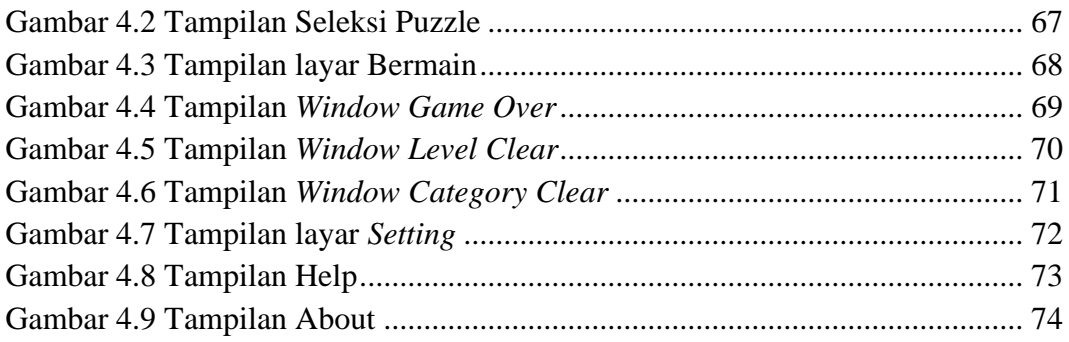

## **DAFTAR TABEL**

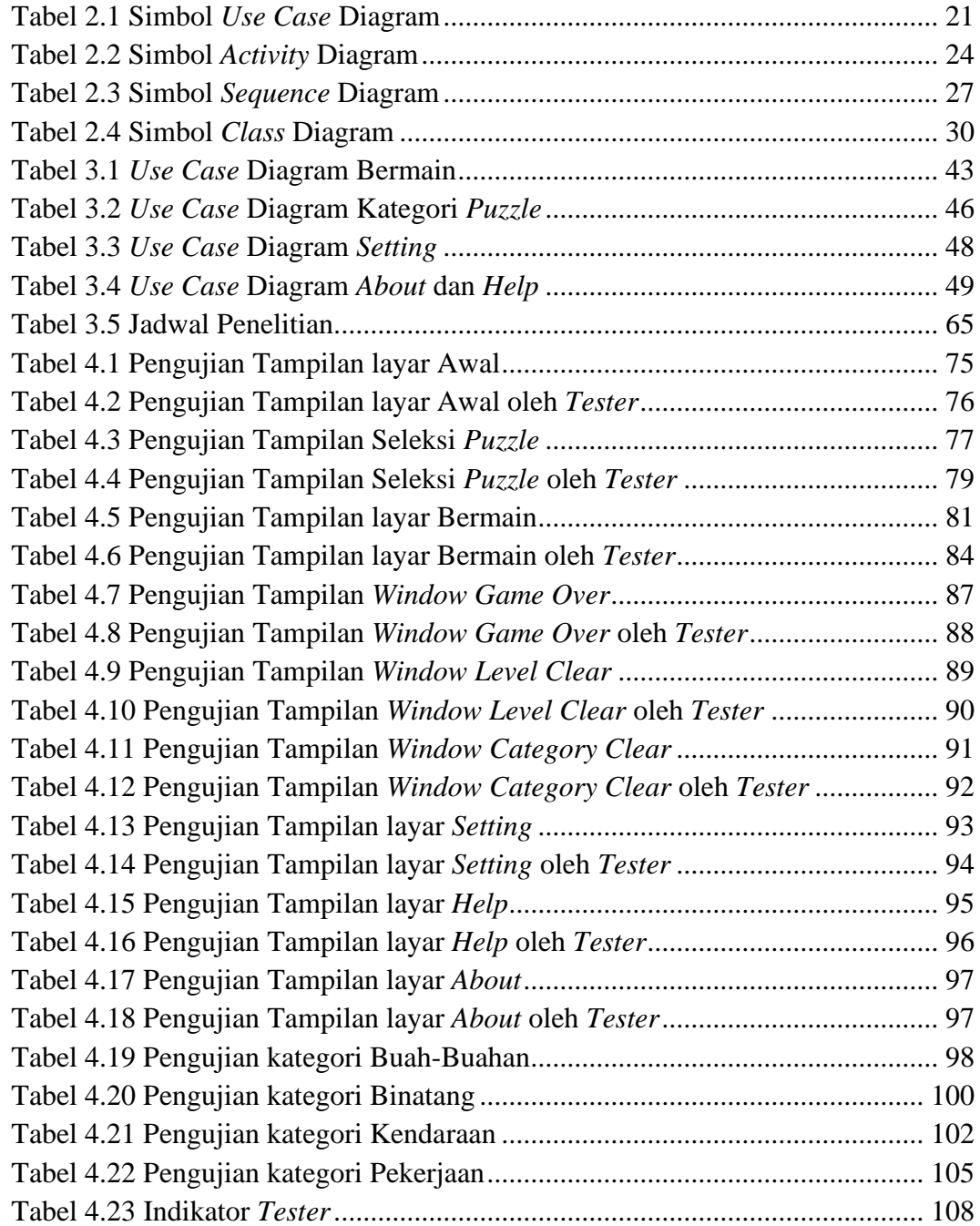